| Review | Convolution | Backprop | Max Pooling | Papers | Summary | Example |
|--------|-------------|----------|-------------|--------|---------|---------|
|        |             |          |             |        |         |         |

#### Lecture 20: Convolutional Neural Nets

Mark Hasegawa-Johnson

#### ECE 417: Multimedia Signal Processing, Fall 2021

◆□▶ ◆□▶ ◆臣▶ ◆臣▶ □臣 ○のへ⊙

| Review | Convolution | Backprop | Max Pooling | Papers | Summary | Example |
|--------|-------------|----------|-------------|--------|---------|---------|
|        |             |          |             |        |         |         |

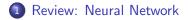

- 2 Convolutional Layers
- 3 Backprop of Convolution is Correlation
- 4 Max Pooling
- 5 A Few Important Papers
- 6 Summary
- 7 Written Example

▲□▶ ▲□▶ ▲三▶ ▲三▶ 三三 のへで

| Review  | Convolution | Backprop | Max Pooling | Papers | Summary | Example |
|---------|-------------|----------|-------------|--------|---------|---------|
| ●00000  | 0000000     | 00000000 | 00000000    | 0000   | 00      | 00      |
| Outline | 2           |          |             |        |         |         |

| 1 Review: Neural Networ | 1 | Review: | Neural | Network |
|-------------------------|---|---------|--------|---------|
|-------------------------|---|---------|--------|---------|

- 2 Convolutional Layers
- 3 Backprop of Convolution is Correlation
- 4 Max Pooling
- **5** A Few Important Papers
- 6 Summary
- Written Example

#### Review Convolution Backprop Max Pooling Papers Summary Example of the sector of the sector of the se

• Find a **training dataset** that contains *n* examples showing the desired output,  $\vec{y_i}$ , that the NN should compute in response to input vector  $\vec{x_i}$ :

$$\mathcal{D} = \{(\vec{x}_1, \vec{y}_1), \ldots, (\vec{x}_n, \vec{y}_n)\}$$

- Solution Randomly initialize the weights and biases,  $W^{(1)}$ ,  $\vec{b}^{(1)}$ ,  $W^{(2)}$ , and  $\vec{b}^{(2)}$ .
- Perform forward propagation: find out what the neural net computes as ŷ<sub>i</sub> for each x<sub>i</sub>.
- Of Define a loss function that measures how badly ŷ differs from y.
- Series Perform back propagation to improve  $W^{(1)}$ ,  $\vec{b}^{(1)}$ ,  $W^{(2)}$ , and  $\vec{b}^{(2)}$ .
- Repeat steps 3-5 until convergence.

### Review<br/>cooocoConvolution<br/>coococoBackprop<br/>coococoMax Pooling<br/>coococoPapers<br/>coococoSummary<br/>coExample<br/>coReview:Second Layer =Piece-Wise Approximation

The second layer of the network approximates  $\hat{y}$  using a bias term  $\vec{b}$ , plus correction vectors  $\vec{w}_i^{(2)}$ , each scaled by its activation  $h_j$ :

$$\hat{y} = \vec{b}^{(2)} + \sum_{j} \vec{w}_{j}^{(2)} h_{j}$$

- Unit-step and signum nonlinearities, on the hidden layer, cause the neural net to compute a piece-wise constant approximation of the target function. Sigmoid and tanh are differentiable approximations of unit-step and signum, respectively.
- ReLU, Leaky ReLU, and PReLU activation functions cause h<sub>j</sub>, and therefore ŷ, to be a piece-wise-linear function of its inputs.

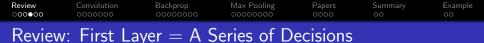

The first layer of the network decides whether or not to "turn on" each of the  $h_j$ 's. It does this by comparing  $\vec{x}$  to a series of linear threshold vectors:

$$h_k = \sigma \left( ar w_k^{(1)} ec x + b_k 
ight) egin{cases} pprox 1 & ar w_k^{(1)} ec x + b_k > 0 \ pprox 0 & ar w_k^{(1)} ec x + b_k < 0 \end{cases}$$

▲ロ ▶ ▲周 ▶ ▲ 国 ▶ ▲ 国 ▶ ● の Q @

### Review<br/>coorderConvolution<br/>occorderBackprop<br/>occorderMax Pooling<br/>occorderPapers<br/>occorderSummary<br/>occorderExample<br/>ocGradient Descent: How do we improve W and b?

Given some initial neural net parameter,  $w_{k,j}^{(\ell)}$ , we want to find a better value of the same parameter. We do that using gradient descent:

$$w_{k,j}^{(\ell)} \leftarrow w_{k,j}^{(\ell)} - \eta \frac{d\mathcal{L}}{dw_{k,j}^{(\ell)}},$$

where  $\eta$  is a learning rate (some small constant, e.g.,  $\eta = 0.02$  or so).

One step of gradient descent on a complicated error surface

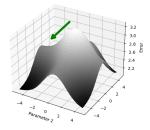

#### 

- Use MSE to achieve  $\hat{y} \to E [\vec{y} | \vec{x}]$ . That's almost always what you want.
- For a binary classifier with a sigmoid output, BCE loss gives you the MSE result without the vanishing gradient problem.
- For a multi-class classifier with a softmax output, CE loss gives you the MSE result without the vanishing gradient problem.
- After you're done training, you can make your cell phone app more efficient by throwing away the uncertainty:

▲□▶ ▲□▶ ▲□▶ ▲□▶ ■ ●の00

- Replace softmax output nodes with max
- Replace logistic output nodes with unit-step
- Replace tanh output nodes with signum

| Review  | Convolution | Backprop | Max Pooling | Papers | Summary | Example |
|---------|-------------|----------|-------------|--------|---------|---------|
| 000000  | ••••••      | 00000000 | 00000000    | 0000   | 00      | 00      |
| Outline | e           |          |             |        |         |         |

- Review: Neural Network
- 2 Convolutional Layers
- Backprop of Convolution is Correlation
- 4 Max Pooling
- **5** A Few Important Papers
- 6 Summary
- Written Example

 Review
 Convolution
 Backprop
 Max Pooling
 Papers
 Summary
 Example

 0000000
 00000000
 00000000
 0000
 000
 00
 00

 Multimedia Inputs
 Too Much Data

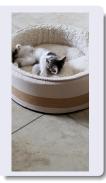

#### Does this image contain a cat?

Fully-connected solution:

$$\hat{y} = \sigma \left( W^{(2)} \vec{h} \right)$$
  
 $\vec{h} = \text{ReLU} \left( W^{(1)} \vec{x} \right)$ 

where  $\vec{x}$  contains all the pixels.

- Image size  $2000 \times 3000 \times 3 = 18,000,000$  dimensions in  $\vec{x}$ .
- If  $\vec{h}$  has 500 dimensions, then  $W^{(1)}$  has 500 × 18,000,000 = 9,000,000,000 parameters.
- ... so we should use at least 9,000,000,000 images to train it.

| Review  | Convolution | Backprop | Max Pooling | Papers | Summary | Example |
|---------|-------------|----------|-------------|--------|---------|---------|
| 000000  | 000000      | 00000000 |             | 0000   | 00      | 00      |
| Shift I | nvariance   |          |             |        |         |         |

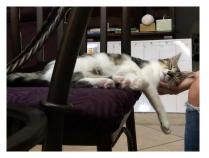

The cat has moved. The fully-connected network has no way to share information between the rows of  $W^{(1)}$  that look at the center of the image, and the rows that look at the right-hand side.

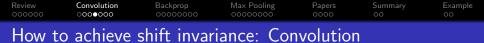

Instead of using vectors as layers, let's use images.

$$\xi^{(l)}[m,n,d] = \sum_{c} \sum_{m'} \sum_{n'} w^{(l)}[m',n',c,d] h^{(l-1)}[m-m',n-n',c]$$

where

- $\xi^{(l)}[m, n, c]$  and  $h^{(l)}[m, n, c]$  are excitation and activation (respectively) of the  $(m, n)^{\text{th}}$  pixel, in the  $c^{\text{th}}$  channel, in the  $l^{\text{th}}$  layer.
- w<sup>(1)</sup>[m, n, c, d] are weights connecting c<sup>th</sup> input channel to d<sup>th</sup> output channel, with a shift of m rows, n column.

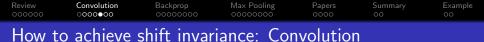

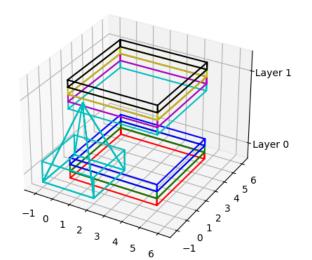

#### Review Convolution Backprop Max Pooling Papers Summary Example occord of the sector of the sector of

• The zero<sup>th</sup> layer is the input image, where  $c \in \{0, 1, 2\}$  denotes color:

1

$$h^{(0)}[m, n, c] = x[m, n, c]$$

• Excitation and activation:

$$\xi^{(l)}[m, n, d] = \sum_{c} \sum_{m'} \sum_{n'} w[m', n', c, d] h^{(l-1)}[m - m', n - n', c]$$
$$h^{(l)}[m, n, d] = \text{ReLU}\left(\xi^{(l)}[m, n, d]\right)$$

• Reshape the last convolutional layer into a vector, to form the first fully-connected layer:

$$h_{cN^2+mN+n}^{(L+1)} = h^{(L)}[m, n, c]$$

▲□▶ ▲□▶ ▲□▶ ▲□▶ ▲□ ● ● ●

where N is the image dimension (both height and width).

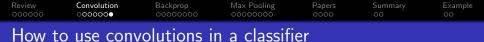

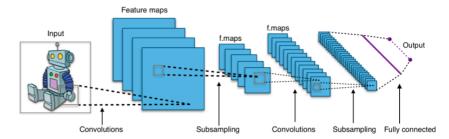

"Typical CNN," by Aphex34 2015, CC-SA 4.0, https://commons.wikimedia.org/wiki/File:Typical\_cnn.png

| Review  | Convolution | Backprop | Max Pooling | Papers | Summary | Example |
|---------|-------------|----------|-------------|--------|---------|---------|
| 000000  | 0000000     | ••••••   | 00000000    | 0000   | 00      | 00      |
| Outline |             |          |             |        |         |         |

▲□▶ ▲□▶ ▲三▶ ▲三▶ 三三 のへで

- Review: Neural Network
- 2 Convolutional Layers
- 3 Backprop of Convolution is Correlation
- 4 Max Pooling
- **5** A Few Important Papers
- 6 Summary
- Written Example

### Review<br/>000000Convolution<br/>0000000Backprop<br/>0000000Max Pooling<br/>00000000Papers<br/>0000Summary<br/>00Example<br/>00How to back-prop through a convolutional neural net

You already know how to back-prop through fully-connected layers. Now let's back-prop through convolution:

$$\frac{\partial \mathcal{L}}{\partial h^{(l-1)}[m',n',c]} = \sum_{m} \sum_{n} \sum_{d} \frac{d\mathcal{L}}{d\xi^{(l)}[m,n,d]} \frac{\partial \xi^{(l)}[m,n,d]}{\partial h^{(l-1)}[m',n',c]}$$

The partial derivative is easy:

$$\xi^{(l)}[m,n,d] = \sum_{c} \sum_{m'} \sum_{n'} w^{(l)}[m-m',n-n',c,d] h^{(l-1)}[m',n',c]$$

$$\frac{\partial \xi^{(l)}[m,n,d]}{\partial h^{(l-1)}[m',n',c]} = w^{(l)}[m-m',n-n',c,d]$$

Putting all of the above equations together, we get:

$$\frac{\partial \mathcal{L}}{\partial h^{(l-1)}[m',n',c]} = \sum_{m} \sum_{n} \sum_{d} w^{(l)}[m-m',n-n',c,d] \frac{d\mathcal{L}}{d\xi^{(l)}[m,n,d]}$$

### Review Convolution Backprop Max Pooling Papers Summary Example 000000 0000000 0000000 0000 0000 000 00 Convolution forward. Correlation backward

In signal processing, we defined x[n] \* h[n] to mean  $\sum h[m]x[n-m]$ . Let's use the same symbol to refer to this multi-channel 2D convolution:

$$\xi^{(l)}[m, n, d] = \sum_{c} \sum_{m'} \sum_{n'} w^{(l)}[m - m', n - n', c, d] h^{(l-1)}[m', n', c]$$
  
$$\equiv w^{(l)}[m, n, c, d] * h^{(l-1)}[m, n, c]$$

Back-prop, then, is also a kind of convolution, but with the filter flipped left-to-right and top-to-bottom. Flipped convolution is also known as "correlation."

$$\frac{\partial \mathcal{L}}{\partial h^{(l-1)}[m',n',c]} = \sum_{m} \sum_{n} \sum_{c} w^{(l)}[m-m',n-n',c,d] \frac{d\mathcal{L}}{d\xi^{(l)}[m,n,d]}$$
$$= w^{(l)}[-m',-n',c,d] * \frac{d\mathcal{L}}{d\xi^{(l)}[m',n',d]}$$

▲□▶ ▲□▶ ▲□▶ ▲□▶ ▲□ ● ● ●

Backprop 00000000

#### Back-prop through a convolutional layer

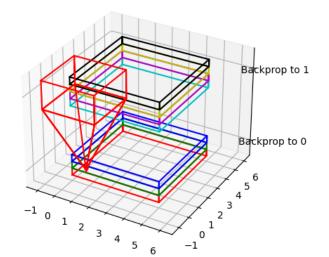

 Review
 Convolution
 Backprop
 Max Pooling
 Papers
 Summary
 Example

 Similarities
 between
 convolutional
 and
 fully-connected

 back-prop

 In a fully-connected layer, forward-prop is a matrix multiply. Back-prop is multiplication by the transpose of the same matrix:

$$\begin{split} \bar{\xi}^{(I)} &= \mathcal{W}^{(I)} \vec{h}^{(I-1)} \\ \nabla_{\vec{h}^{(I-1)}} \mathcal{L} &= \left( \mathcal{W}^{(I)} \right)^T \nabla_{\vec{\xi}^{(I)}} \mathcal{L} \end{split}$$

 In a convolutional layer, forward-prop is a convolution, Back-prop is a correlation:

$$\begin{aligned} \xi^{(l)}[m,n,d] &= w^{(l)}[m,n,c,d] * h^{(l-1)}[m,n,c] \\ \frac{d\mathcal{L}}{dh^{(l-1)}[m,n,c]} &= w^{(l)}[-m,-n,c,d] * \frac{d\mathcal{L}}{d\xi^{(l)}[m,n,d]} \end{aligned}$$

▲ロ ▶ ▲周 ▶ ▲ 国 ▶ ▲ 国 ▶ ● の Q @

### Review Convolution Backprop Max Pooling Papers Summary Example 000000 0000000 0000000 0000000 0000000 0000000 0000000 Convolutional layers: Weight gradient 00000000 00000000 00000000

Finally, we need to combine back-prop and forward-prop in order to find the weight gradient:

$$\frac{d\mathcal{L}}{dw^{(l)}[m',n',c,d]} = \sum_{m} \sum_{n} \frac{d\mathcal{L}}{d\xi^{(l)}[m,n,d]} \frac{\partial\xi^{(l)}[m,n,d]}{\partial w^{(l)}[m',n',c,d]}$$

Again, the partial derivative is very easy to compute:

$$\xi^{(l)}[m, n, d] = \sum_{c} \sum_{m'} \sum_{n'} w^{(l)}[m', n', c, d] h^{(l-1)}[m - m', n - n', c]$$
$$\frac{\partial \xi^{(l)}[m, n, d]}{\partial w^{(l)}[m', n', c, d]} = h^{(l-1)}[m - m', n - n', c]$$

▲□▶ ▲□▶ ▲□▶ ▲□▶ □ のQで

## Review Convolution Backprop Max Pooling Papers Summary Example 000000 0000000 0000000 0000000 0000 0000 0000 Convolutional layers: Weight gradient

$$\frac{\partial \mathcal{L}}{\partial w^{(l)}[m',n',c,d]} = \sum_{m} \sum_{n} \frac{d\mathcal{L}}{d\xi^{(l)}[m,n,d]} \frac{\partial \xi^{(l)}[m,n,d]}{\partial w^{(l)}[m',n',c,d]}$$

$$\frac{\partial \xi^{(l)}[m, n, d]}{\partial w^{(l)}[m', n', c, d]} = h^{(l-1)}[m - m', n - n', c]$$

Putting those together, we discover that the weight gradient is a correlation:

$$\frac{d\mathcal{L}}{dw^{(l)}[m',n',c,d]} = \sum_{m} \sum_{n} \frac{d\mathcal{L}}{d\xi^{(l)}[m,n,d]} h^{(l-1)}[m-m',n-n',c]$$
$$= \frac{d\mathcal{L}}{d\xi^{(l)}[m',n',d]} * h^{(l-1)}[-m',-n',c]$$

▲ロ ▶ ▲周 ▶ ▲ 国 ▶ ▲ 国 ▶ ● の Q @

# Review Convolution Backprop Max Pooling Papers Summary Example Steps in training a CNN CONV CONV <td

Forward-prop:

$$\xi^{(l)}[m,n,d] = w^{(l)}[m,n,c,d] * h^{(l-1)}[m,n,c]$$

2 Back-prop:

$$\frac{\partial \mathcal{L}}{\partial h^{(l-1)}[m,n,c]} = w^{(l)}[-m,-n,c,d] * \frac{d\mathcal{L}}{d\xi^{(l)}[m,n,d]}$$

Weight gradient:

$$\frac{d\mathcal{L}}{dw^{(l)}[m,n,c,d]} = \frac{d\mathcal{L}}{d\xi^{(l)}[m,n,d]} * h^{(l-1)}[-m,-n,c]$$

▲□▶ ▲□▶ ▲三▶ ▲三▶ 三三 のへで

| Review  | Convolution | Backprop | Max Pooling | Papers | Summary | Example |
|---------|-------------|----------|-------------|--------|---------|---------|
| 000000  | 0000000     | 00000000 | ●○○○○○○○    | 0000   | 00      | 00      |
| Outline | e           |          |             |        |         |         |

- 1 Review: Neural Network
- 2 Convolutional Layers
- 3 Backprop of Convolution is Correlation
- 4 Max Pooling
- **5** A Few Important Papers
- 6 Summary
- Written Example

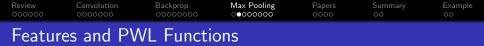

Remember the PWL model of a ReLU neural net:

- The hidden layer activations are positive if some feature is detected in the input, and zero otherwise.
- The rows of the output layer are vectors, scaled by the hidden layer activations, in order to approximate some desired piece-wise-linear (PWL) output function.
- What happens next is different for regression and classification:
  - **1** Regression: The PWL output function is the desired output.

▲□▶ ▲□▶ ▲□▶ ▲□▶ ▲□ ● ● ●

 Classification: The PWL function is squashed down to the [0,1] range using a sigmoid.

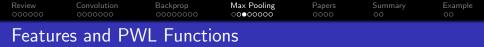

In image processing, often we don't care where in the image the "feature" occurs:

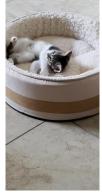

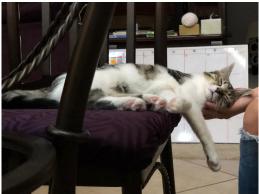

▲□▶ ▲□▶ ▲三▶ ▲三▶ 三三 のへで

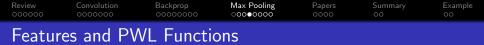

Sometimes we care **roughly** where the feature occurs, but not exactly. Blue at the bottom is sea, blue at the top is sky:

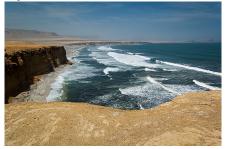

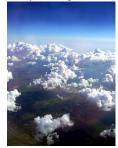

"Paracas National Reserve," World Wide Gifts, 2011, CC-SA 2.0,

https://commons.wikimedia.org/wiki/File:Paracas\_National\_Reserve,\_Ica,\_Peru-3April2011.jpg. "Clouds above Earth at 10,000 feet," Jessie Eastland, 2010, CC-SA 4.0,

https://commons.wikimedia.org/wiki/File:Sky-3.jpg.

| Review | Convolution | Backprop | Max Pooling | Papers | Summary | Example |
|--------|-------------|----------|-------------|--------|---------|---------|
| 000000 | 0000000     | 00000000 | ○○○○●○○○    | 0000   | 00      | 00      |
| Max P  | Pooling     |          |             |        |         |         |

- Philosophy: the activation  $h^{(l)}[m, n, c]$  should be greater than zero if the corresponding feature is detected anywhere within the vicinity of pixel (m, n). In fact, let's look for the *best matching* input pixel.
- Equation:

$$h^{(l)}[m, n, c] = \max_{m'=0}^{M-1} \max_{n'=0}^{M-1} \text{ReLU}\left(\xi^{(l)}[mM + m', nM + n', c]\right)$$

・
 ・
 ・
 ・
 ・
 ・
 ・
 ・
 ・
 ・
 ・
 ・
 ・
 ・
 ・
 ・
 ・
 ・
 ・
 ・
 ・
 ・
 ・
 ・
 ・
 ・
 ・
 ・
 ・
 ・
 ・
 ・
 ・
 ・
 ・
 ・
 ・
 ・
 ・
 ・
 ・
 ・
 ・
 ・
 ・
 ・
 ・
 ・
 ・
 ・
 ・
 ・
 ・
 ・
 ・
 ・
 ・
 ・
 ・
 ・
 ・
 ・
 ・
 ・
 ・
 ・
 ・
 ・
 ・
 ・
 ・
 ・
 ・
 ・
 ・
 ・
 ・
 ・
 ・
 ・
 ・
 ・
 ・
 ・
 ・
 ・
 ・
 ・
 ・
 ・
 ・
 ・
 ・
 ・
 ・
 ・
 ・
 ・
 ・
 ・
 ・
 ・
 ・
 ・
 ・
 ・
 ・
 ・
 ・
 ・
 ・
 ・
 ・
 ・
 ・
 ・
 ・
 ・
 ・
 ・
 ・
 ・
 ・
 ・
 ・
 ・
 ・
 ・
 ・
 ・
 ・
 ・
 ・
 ・
 ・
 ・

where M is a max-pooling factor (often M = 2, but not always).

| Review | Convolution | Backprop | Max Pooling | Papers | Summary | Example |
|--------|-------------|----------|-------------|--------|---------|---------|
| 000000 | 0000000     | 00000000 | ○○○○○●○○    | 0000   | 00      | 00      |
| Max P  | ooling      |          |             |        |         |         |

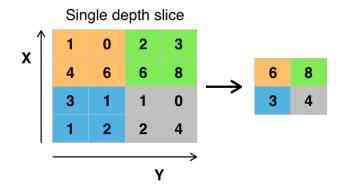

"max pooling with 2x2 filter and stride = 2," Aphex34, 2015, CC SA 4.0,

https://commons.wikimedia.org/wiki/File:Max\_pooling.png

# Review<br/>000000Convolution<br/>00000000Backprop<br/>00000000Max Pooling<br/>00000000Papers<br/>00000000Summary<br/>0000Example<br/>00Back-Prop for Max Pooling

The back-prop is pretty easy to understand. The activation gradient,  $\frac{d\mathcal{L}}{dh^{(l)}[m,n,c]}$ , is back-propagated to just one of the excitation gradients in its pool: the one that had the maximum value.

$$\frac{d\mathcal{L}}{d\xi^{(l)}[mM+m', nM+n', c]} = \begin{cases} \frac{d\mathcal{L}}{dh^{(l)}[m, n, c]} & m' = m^*, \ n' = n^*, \\ \frac{d\mathcal{L}}{dh^{(l)}[m, n, c]} & h^{(l)}[m, n, c] > 0, \\ 0 & \text{otherwise}, \end{cases}$$

where

$$m^*, n^* = \operatorname*{argmax}_{m',n'} \xi^{(l)}[mM + m', nM + n', c],$$

# Review Convolution Backprop Max Pooling Papers Summary Example 0000000 00000000 00000000 0000 0000 0000 0000 Other types of pooling 00000000 0000000 0000 0000000 0000000

#### • Average pooling:

$$h^{(l)}[m,n,c] = \frac{1}{M^2} \sum_{m'=0}^{M-1} \sum_{n'=0}^{M-1} \text{ReLU}\left(\xi^{(l)}[mM+m',nM+n',c]\right)$$

Philosophy: instead of finding the pixels that best match the feature, find the average degree of match.

• Decimation pooling:

$$h^{(l)}[m,n,c] = \mathsf{ReLU}\left(\xi^{(l)}[mM,nM,c]\right)$$

Philosophy: the convolution has already done the averaging for you, so it's OK to just throw away the other  $M^2 - 1$  inputs.

| Review  | Convolution | Backprop | Max Pooling | Papers | Summary | Example |
|---------|-------------|----------|-------------|--------|---------|---------|
| 000000  | 0000000     | 00000000 |             | ●○○○   | 00      | 00      |
| Outline |             |          |             |        |         |         |

- Review: Neural Network
- 2 Convolutional Layers
- 3 Backprop of Convolution is Correlation
- 4 Max Pooling
- 5 A Few Important Papers
- 6 Summary
- Written Example

 Review
 Convolution
 Backprop
 Max Pooling
 Papers
 Summary

 000000
 0000000
 00000000
 0000000
 0000000
 0000000

"Phone Recognition: Neural Networks vs. Hidden Markov Models," Waibel, Hanazawa, Hinton, Shikano and Lang, 1988

- 1D convolution
- average pooling
- max pooling invented by Yamaguchi et al., 1990, based on this architecture Image copyright Waibel et al., 1988, released CC-BY-4.0 2018, https://commons.wikimedia.org/wiki/File: TDNN\_Diagram.png

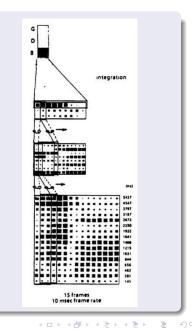

Example

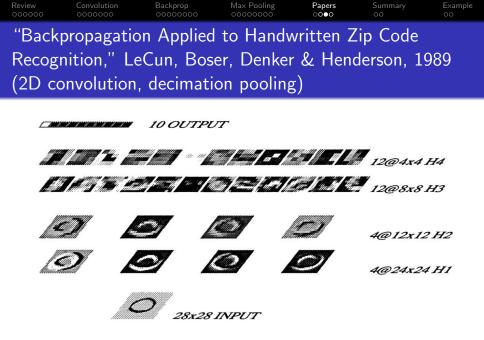

Image copyright Lecun, Boser, et al., 1990

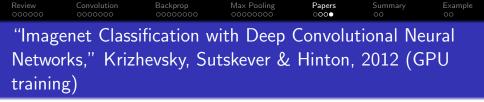

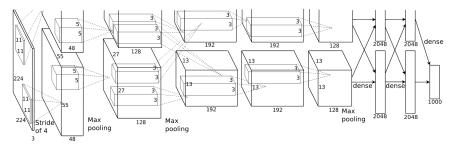

イロト 不得 トイヨト イヨト

3

Image copyright Krizhevsky, Sutskever & Hinton, 2012

| Review  | Convolution | Backprop | Max Pooling | Papers | Summary | Example |
|---------|-------------|----------|-------------|--------|---------|---------|
| 000000  | 0000000     | 00000000 |             | 0000   | ●○      | 00      |
| Outline | 2           |          |             |        |         |         |

- 1 Review: Neural Network
- 2 Convolutional Layers
- 3 Backprop of Convolution is Correlation
- 4 Max Pooling
- **5** A Few Important Papers

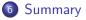

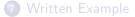

| Review  | Convolution | Backprop | Max Pooling | Papers | Summary | Example |  |  |  |
|---------|-------------|----------|-------------|--------|---------|---------|--|--|--|
| 000000  | 0000000     | 00000000 |             | 0000   | ○●      | 00      |  |  |  |
| Summary |             |          |             |        |         |         |  |  |  |

- Convolutional layers: forward-prop is a convolution, back-prop is a correlation, weight gradient is a correlation.
- Max pooling: back-prop just propagates the derivative to the pixel that was chosen by forward-prop.
- Many-layer CNNs trained on GPUs, with small convolutions in each layer, have won Imagenet every year since 2012, and are now a component in every image, speech, audio, and video processing system.

▲□▶ ▲□▶ ▲□▶ ▲□▶ ▲□ ● ● ●

| Review  | Convolution | Backprop | Max Pooling | Papers | Summary | Example |
|---------|-------------|----------|-------------|--------|---------|---------|
| 000000  | 0000000     | 00000000 | 00000000    | 0000   | 00      | ●○      |
| Outline |             |          |             |        |         |         |

- Review: Neural Network
- 2 Convolutional Layers
- 3 Backprop of Convolution is Correlation
- 4 Max Pooling
- **5** A Few Important Papers
- 6 Summary

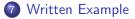

 Review
 Convolution
 Backprop
 Max Pooling
 Papers
 Summary
 Example

 Occorrigion
 Occorrigion
 Occorrigion
 Occorrigion
 Occorrigion
 Occorrigion
 Convolution
 Example

 Written
 Example
 Convolution
 Occorrigion
 Occorrigion
 Occorrigion
 Occorrigion
 Occorrigion
 Occorrigion
 Occorrigion
 Occorrigion
 Occorrigion
 Occorrigion
 Occorrigion
 Occorrigion
 Occorrigion
 Occorrigion
 Occorrigion
 Occorrigion
 Occorrigion
 Occorrigion
 Occorrigion
 Occorrigion
 Occorrigion
 Occorrigion
 Occorrigion
 Occorrigion
 Occorrigion
 Occorrigion
 Occorrigion
 Occorrigion
 Occorrigion
 Occorrigion
 Occorrigion
 Occorrigion
 Occorrigion
 Occorrigion
 Occorrigion
 Occorrigion
 Occorrigion
 Occorrigion
 Occorrigion
 Occorrigion
 Occorrigion
 Occorrigion
 Occorrigion
 Occorrigion
 Occorrigion
 Occorrigion
 Occorrigion
 Occorrigion
 Occorrigion
 Occorrigion
 Occorrigion
 Occorrigion
 Occorrigion
 Occorrigion
 Occorrigion
 Occorrigion
 Occorrigion
 Occorrigion
 Occorrigion
 Occorrigion
 Occorrigion
 Occorrigion
 Occorrigion
 Occorri

Suppose our input image is a delta function:

$$x[n] = \delta[n]$$

Suppose we have one convolutional layer, and the weights are initialized to be Gaussian:

$$w[n] = e^{-\frac{n^2}{2}}$$

Suppose that the neural net output is

$$\hat{y} = \sigma \left( \max \left( w[n] * x[n] \right) \right),$$

where  $\sigma(\cdot)$  is the logistic sigmoid, and max( $\cdot$ ) is max-pooling over the entire output of the convolution. Suppose that the target output is y = 1, and we are using binary cross-entropy loss. What is  $d\mathcal{L}/dw[n]$ , as a function of n?